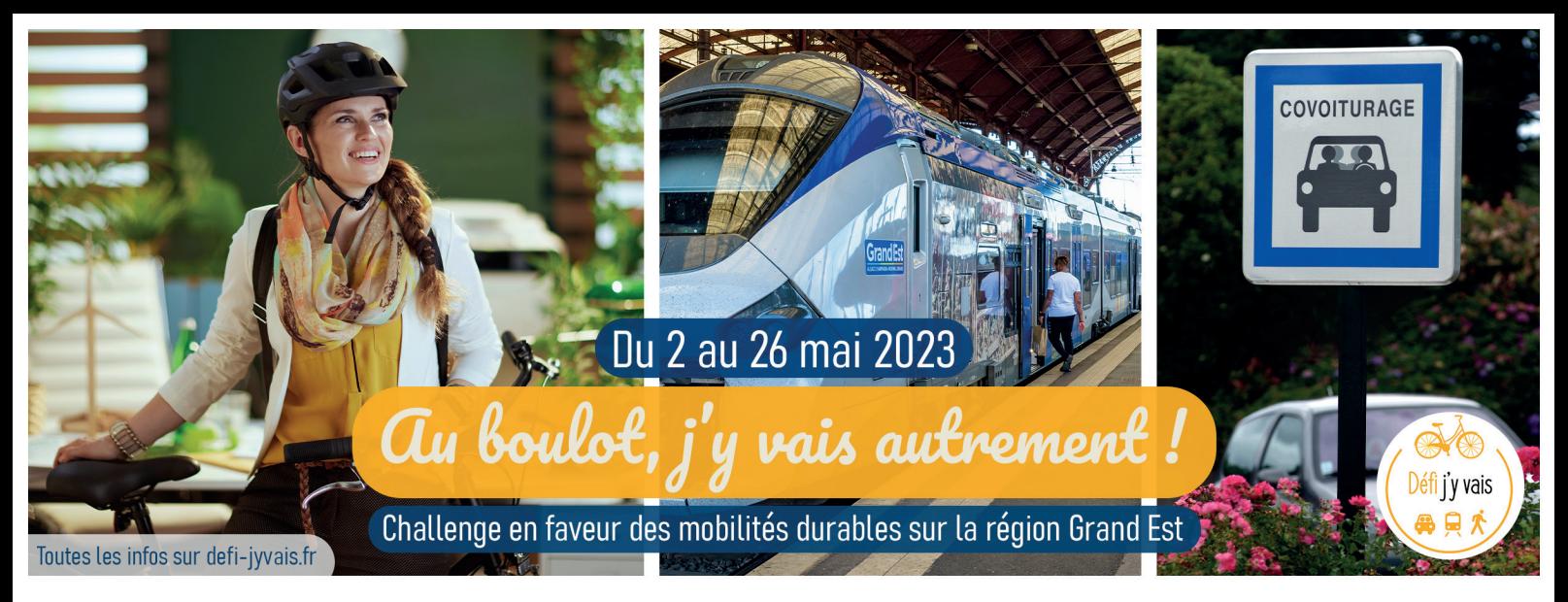

## Mode d'emploi référent

Afin de réduire l'empreinte carbone de nos déplacements pour limiter le réchauffement climatique et améliorer la qualité de l'air, le Défi « Au boulot, j'y vais autrement ! » a pour objectif d'initier de nouveaux comportements vis-à-vis des déplacements, en favorisant le vélo comme moyen de transport.

## Comment ça marche ?

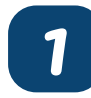

## J'inscris ma structure au Défi

Chaque structure souhaitant participer au Défi doit s'inscrire sur le site internet via un référent identifié.

En tant que référent, j'inscris ma structure via le formulaire en ligne sur https://defi-jyvais.fr

Une fois l'inscription terminée, je reçois le « code établissement » de ma structure.

Le référent aura la vue sur l'ensemble des participants de sa structure. Il pourra modifier des informations, inscrire des participants et inscrire ses propres données.

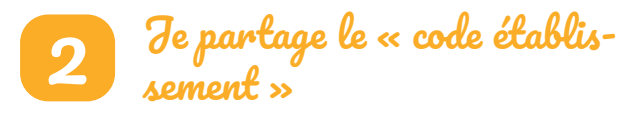

Une fois le code en ma possession, je le partage à l'ensemble des membres de ma structure.

Ils pourront ainsi créer un « compte participant » et être automatiquement rattachés à la structure.

Pour ceux qui n'ont pas accès à internet, je leur partage les tableaux de comptage mis à disposition sur le site Internet.

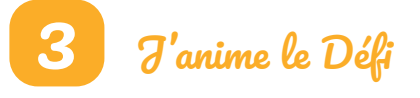

J'anime le Défi et je diffuse les outils de communication disponibles sur le site internet. Je sers de relais auprès de ma structure pour les mobiliser et leur donner envie de participer au Défi.

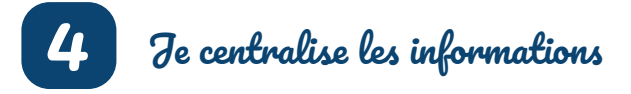

A la fin du Défi, je rassemble les tableaux de comptage éventuels et j'inscris l'ensemble des données sur le site Internet.

Enfin, je vérifie que les informations ont bien été enregistrées par l'ensemble des participants.

Défi j'y vais

Et voilà, le tour est joué !

POUR PARTICIPER, INSCRIVEZ VOUS SUR HTTPS://DEFI-JYVAIS.FR